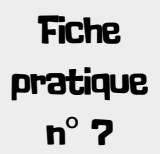

# Envoyer des fichiers volumineux

Nous avons parfois besoin d'envoyer par mail des fichiers lourds (plus de 2 à 5 Mo selon le client de messagerie). Mais comment être sûr que le poids de la pièce jointe ne dépasse pas la limite autorisée par notre fournisseur de messagerie ou qu'il ne dépasse pas la capacité de la boîte de notre destinataire? Voici une liste non exhaustive de services d'envoi de fichiers ou de stockage en ligne pour contourner cette difficulté. Des plates-formes spécialisées existent. En voici une liste (non-exhaustive).

## Les outils d'envoi de gros fichiers

Les trois solutions suivantes permettent d'envoyer des fichiers lourds *via* la plateforme, gratuitement.

#### **WETRANSFER**

Fichiers jusqu'à **2 Go maximum**. Le lien de téléchargement est valide **7 jours**. *<https://wetransfer.com/>*

#### **GROSFICHIERS**

Fichiers jusqu'à **4 Go maximum**. Vous pouvez personnaliser votre message et envoyer jusqu'à 30 emails à la fois. *<https://www.grosfichiers.com/fr/>*

#### **FILEMAIL**

Fichiers jusqu'à **30 Go**. Le lien de téléchargement est valide **7 jours**. *<https://fr.filemail.com/>*

### Les outils de cloud - stockage en ligne

#### **OUTIL GOOGLE: GOOGLE DRIVE**

Espace de stockage, intégré au compte Google, pour toutes sortes de documents: fichiers textes, images, photos, vidéos. Les documents sont partageables *via* un lien. **Nécessite une adresse Google.**

#### **DROPBOX**

Espace de stockage de 2 Go, après **création d'un compte gratuit**. Les documents stockés dans Dropbox sont partageables *via* un lien de partage que vous copierez dans votre mail. Grâce à ce lien, le destinataire pourra télécharger les fichiers.

*[www.dropbox.com](http://www.dropbox.com)*

#### **OUTILS MICROSOFT: ONEDRIVE**

OneDrive est un service de stockage en ligne dans le "Cloud" de Microsoft.

Par l'intermédiaire d'un logiciel, il est possible d'envoyer et de stocker vos documents, photos ou autres… sur un serveur de Microsoft. Les documents stockés dans OneDrive sont partageables *via* un lien de partage que vous copierez dans votre mail. **Nécessite un compte Microsoft.**

*Source: site internet [codeur.com](http://codeur.com)* 10 novembre 2020

### Utiliser une clé USB?

surtout si le destinataire des<br>fichiers n'habite pas très loin<br>de chez vous ou si vous avez<br>l'occasion de le croiser.<br>Dans les autres cas, ça risque d'être C'est une excellente idée, surtout si le destinataire des fichiers n'habite pas très loin de chez vous ou si vous avez l'occasion de le croiser.

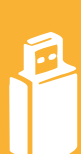

plus compliqué: confier la clé USB à un tiers? L'envoyer par la poste? Mais vous prenez le risque de ne jamais récupérer votre clé…

À noter également que les échanges de clés USB concourent malheureusement à la diffusion des virus…

### Mo, Go: késako?

En langage informatique, le poids d'un fichier est basé sur l'octet, ce qui équivaut à 8 bits, le bit étant la plus petite mesure possible.

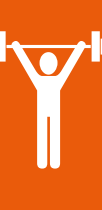

À partir de cette mesure, on crée le kilo-octet (ko), le mégaoctet (Mo), le gigaoctet (Go), le Téra Octet (To).

Pour résumer:

**1 Ko < 1 Mo < 1 Go < 1 To**

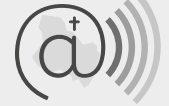

Église catholique dans l'Yonne  $\mathop{\mathsf{comm}}\nolimits$  communication *[www.yonne.catholique.fr/communication](http://www.yonne.catholique.fr/communication)*